## **General Settings**

## **General Settings**

You can provide general information about your CorporateTube channel, such as the CorporateTube title as well as the supported languages.

Mouse over the CorporateTube name to see the direct link to the website. Click the name and CorporateTube will directly open in a new tab.

You can also select the video player that will be used in CorporateTube. Note that the players available will come from the associated VideoManager Pro account

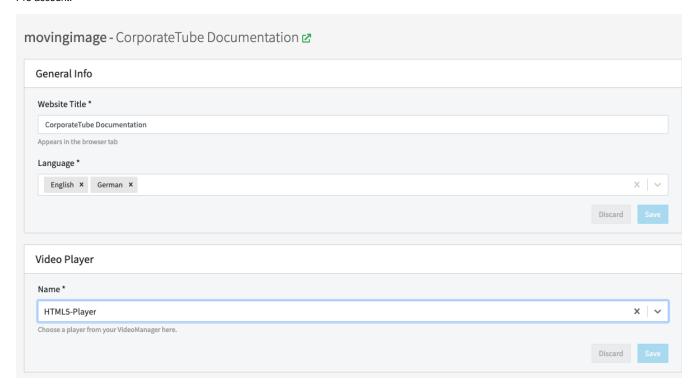